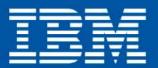

caAssistance@nidBenefit,Insubsidized,\$nsystemD centager, \$5005 1 Recove eturn SodataAssis

### Konferencja Optymalny znaczy najlepszy

czyli, co nam dają nowe wersje oprogramowania?  $f(\mathbf{x}_k + \alpha_k \mathbf{d}_k) = \min_{\alpha > 0} f(\mathbf{x}_k + \alpha \mathbf{d}_k)$ 

#### Kolejny krok obliczany jest ze wzoru: Tomasz Węsławowicz

Co nowego w z/OS? dokonaj minimalizacji  $f(\mathbf{x_k} + \alpha \mathbf{d_k})_{względem\ a.}$ 

Przy implementacji metody Newtona, przy określaniu k 18-19 listopada 2010

Naruszewo, hotel Szkockie Ranczo

#### Agenda

- End of Support Date
- Korzyści z oprogramowania
- Nowości w z/OS

Tematy wybrano & narracja w duchu

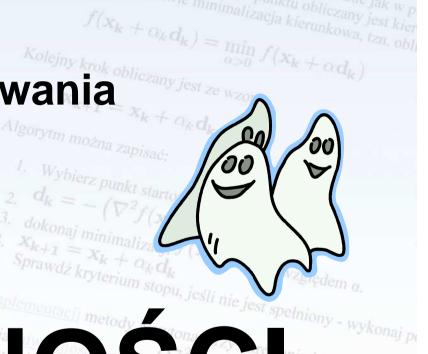

# zatem przediżyo ze $\left(\sum_{k=1}^{N} \sum_{k=1}^{N} \sum_{k=1}$

#### Dostępność

According to the Information Technology
 Infrastructure Library (ITIL), availability is "the ability of a configuration item or IT service to perform its agreed function when required.

#### • OPTYMALNY znaczy DOSTĘPNY

 Reliability, maintainability, serviceability, performance, and security <u>determine</u> availability.

#### **End of Support Date**

Migracja – operacja pewna, szybka i przetestowana, zatem testy i środowisko przedprodukcyjne (pre-produkcja)

Po upgrade do 'nowego software' następuje tzw. Faza Eksploatacji nowych cech

 $abla^2 f(x_k) \cdot d_k = abla f(x_k)$ 

w celu obliczenia wartości wektora  $\mathbf{d}_{\mathbf{k}}$ 

#### z/OS End of Support

http://www-01.ibm.com/software/support/lifecycle/index\_z.html

|      |                                                  |                      |                             | orok oblin |                                      |                                |  |  |
|------|--------------------------------------------------|----------------------|-----------------------------|------------|--------------------------------------|--------------------------------|--|--|
| View | Product name<br>(**Indicates comments/exception) | Version<br>Rel./Mod. | Policy<br>type <sup>1</sup> | Product ID | General<br>availability <sup>2</sup> | End of<br>Support <sup>3</sup> |  |  |
|      | z/OS                                             | 1.12.x               | S                           | 5694-A01   | 24 Sep 2010                          |                                |  |  |
|      | z/OS                                             | 1.11.x               | S                           | 5694-A01   | 25 Sep 2009                          |                                |  |  |
|      | z/OS                                             | 1.10.x               | S                           | 5694-A01   | 26 Sep 2008                          | 30 Sep 2011                    |  |  |
|      | z/OS                                             | 1.9.x                | S                           | 5694-A01   | 28 Sep 2007                          | 30 Sep 2010                    |  |  |
|      | z/OS                                             | 1.8.x                | S                           | 5694-A01   | 29 Sep 2006                          | 30 Sep 2009                    |  |  |
|      | z/OS                                             | 1.7.x                | S                           | 5694-A01   | 30 Sep 2005                          | 30 Sep 2008                    |  |  |
|      | z/OS                                             | 1.6.x                | S                           | 5694-A01   | 24 Sep 2004                          | 30 Sep 2007                    |  |  |
|      |                                                  |                      |                             |            |                                      |                                |  |  |

#### DB2 End of Support

Algorytm w tym przypadku polega, analogicznie jak w p punktu startowego. Dla danego punktu obliczany jest kier http://www-01.ibm.com/software/support/lifecycle/index\_d.html

|      | Tittp:// www.v-o i iibiii.com/soitv $a_{iku}$ $a_{igorytmu}$ $a_{igorytmu}$ $a_$ |                      |                 | $x_{k+1} = y$ |                                                                              |                                |
|------|----------------------------------------------------------------------------------------------------|----------------------|-----------------|---------------|------------------------------------------------------------------------------|--------------------------------|
| View | Product name<br>(**Indicates comments/exception)                                                                                                    | Version<br>Rel./Mod. | Policy<br>type1 | Product ID    | General<br>availability <sup>2</sup>                                         | End of<br>Support <sup>3</sup> |
|      | DB2 for z/OS                                                                                                    | 10.1.0               | S               | 5605-DB2      | 22 Oct 2010                                                                  |                                |
|      | DB2 for z/OS                                                                                                    | 9.1.x                | S               | 5635-DB2      | 16 Mar 2007                                                                  |                                |
|      | DB2 for z/OS  U funkcji, $\nabla^2 f(x)_{jest, minder, p, p}$                                                                                                    | 8.1.x                | S               | 5625-DB2      | 26 Mar 2004  Newtona, przy okro $\left(\nabla^2 f(\mathbf{x_k})\right)^{-1}$ | 30 Apr 2012                    |

 $^{w}$  celu obliczenia wartości wektora  $oldsymbol{d}_{k}$ 

 $abla^2 f(x_k) \cdot d_k = abla f(x_k)$ 

#### CICS End of Support

http://www-01.ibm.com/software/support/lifecycle/index\_c.html

| Product name $P(x,y) = x + 1 = y$ Product name $P(x,y) = x + 1 = y$ Product name $P(x,y) = x + 1 = y$ Ve |                                                  |                      | e/support/lifecycle/index_c.html |            |                                      |                                |  |
|----------------------------------------------------------------------------------------------------|--------------------------------------------------|----------------------|----------------------------------|------------|--------------------------------------|--------------------------------|--|
| View                                                                                                    | Product name<br>(**Indicates comments/exception) | Version<br>Rel./Mod. | Policy<br>type <sup>1</sup>      | Product ID | General<br>availability <sup>2</sup> | End of<br>Support <sup>3</sup> |  |
|                                                                                                    | CICS Transaction Server for z/OS V2.2            | 2.2.x                | 0                                | 5697-E93   | 25 Jan 2002                          | 30 Apr 2008                    |  |
|                                                                                                    | CICS Transaction Server for z/OS V2.3            | 2.3.x                | 0                                | 5697-E93   | 19 Dec 2003                          | 30 Sep 2009                    |  |
|                                                                                                    | CICS Transaction Server for z/OS V3.1            | 3.1.x                | 0                                | 5655-M15   | 25 Mar 2005                          |                                |  |
|                                                                                                    | CICS Transaction Server for z/OS V3.2            | 3.2.x                | 0                                | 5655-M15   | 29 Jun 2007                          |                                |  |
|                                                                                                    | CICS Transaction Server for z/OS V4.1            | 4.1.x                | 0                                | 5655-897   | 26 Jun 2009                          |                                |  |

w celu obliczenia wartości wektora  $oldsymbol{d}_{oldsymbol{k}}$ 

#### MQ End of Support

http://www-01.ibm.com/software/support/lifecycle/index\_w.html

| iermek poszakiwań che E Denka startowy Xo E D |                                                                                                    | e/support/lifecycle/index_w.html                                                                                                    |                                                                                                    |                                                                                                    |                                                                                                    |  |
|-----------------------------------------------|----------------------------------------------------------------------------------------------------|----------------------------------------------------------------------------------------------------|----------------------------------------------------------------------------------------------------|----------------------------------------------------------------------------------------------------|----------------------------------------------------------------------------------------------------|--|
| Product name (**Indicates comments/exception) | Version<br>Rel./Mod.                                                                                               | Policy<br>type1                                                                                                    | Product ID                                                                                                    | General<br>availability <sup>2</sup>                                                                                                    | End of<br>Support <sup>3</sup>                                                                                                    |  |
| WebSphere MQ for z/OS                         | 7.0.1                                                                                                    | 0                                                                                                    | 5655-R36                                                                                                    | 25 Sep 2009                                                                                                    |                                                                                                    |  |
| WebSphere MQ for z/OS                         | 7.0.0                                                                                                    | 0                                                                                                    | 5655-R36                                                                                                    | 27 Jun 2008                                                                                                    | 30 Sep 2011                                                                                                    |  |
| WebSphere MQ for z/OS                         | 6.0.x                                                                                                    | 0                                                                                                    | 5655-L82                                                                                                    | 24 Jun 2005                                                                                                    | 30 Sep 2011                                                                                                    |  |
| WebSphere MQ for z/OS                         | 5.3.1                                                                                                    | 0                                                                                                    | 5655-F10                                                                                                    | 28 Mar 2003                                                                                                    | 30 Apr 2008                                                                                                    |  |
| WebSphere MQ for z/OS                         | 5.3.0                                                                                                    | 0                                                                                                    | 5655-F10                                                                                                    | 28 Jun 2002                                                                                                    | 31 Oct 2005                                                                                                    |  |
|                                               | Product name (**Indicates comments/exception)  WebSphere MQ for z/OS  WebSphere MQ for z/OS  WebSphere MQ for z/OS | Product name (**Indicates comments/exception)  WebSphere MQ for z/OS  WebSphere MQ for z/OS  WebSphere MQ for z/OS  WebSphere MQ for z/OS  Solution  T.0.1  WebSphere MQ for z/OS  Solution  T.0.2  T.0.3  T.0.3 | Product name (**Indicates comments/exception)  WebSphere MQ for z/OS  WebSphere MQ for z/OS  Touch  Touch  Touch  Touch  Touch  Type¹  Touch  Touch  Type¹  Touch  Touch | Product name (**Indicates comments/exception)         Version Rel./Mod.         Policy type¹         Product ID           WebSphere MQ for z/OS         7.0.1         0         5655-R36           WebSphere MQ for z/OS         7.0.0         0         5655-R36           WebSphere MQ for z/OS         6.0.x         0         5655-L82           WebSphere MQ for z/OS         5.3.1         0         5655-F10 | Product name (*Indicates comments/exception)         Version Rel./Mod.         Policy type1         Product ID         General availability2           WebSphere MQ for z/OS         7.0.1         0         5655-R36         25 Sep 2009           WebSphere MQ for z/OS         7.0.0         0         5655-R36         27 Jun 2008           WebSphere MQ for z/OS         6.0.x         0         5655-L82         24 Jun 2005           WebSphere MQ for z/OS         5.3.1         0         5655-F10         28 Mar 2003 |  |

w celu obliczenia wartości wektora  $oldsymbol{d}_{k}$ 

# Korzyści z oprogramowania

Praca administracyjna to <u>monitorowanie</u>, <u>kastomizowanie</u>, szukanie okazji do <u>optymalizacji</u> oraz <u>reagowanie na zdarzenia</u> – a nie tylko reagowanie na zdarzenia (zazwyczaj po wystąpieniu zdarzenia).

 $abla^2 f(x_k) \cdot d_k = abla f(x_k)$ 

w celu obliczenia wartości wektora  $\mathbf{d}_{\mathbf{k}}$ 

#### Dostępność

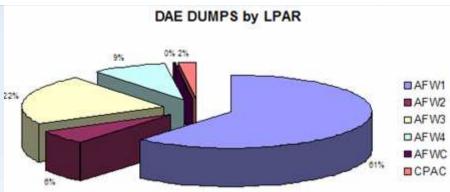

- Korzyści z oprogramownia
  - TDS (Tivoli Decision Support for zOS) (zachęcić)
  - zSecure (wprowadzić pojęcie RPA)
  - Tivoli Netview, Tivoli System Automation (poinformować)

    DAE Analysis
  - ICFRU, TACM (uczulić)

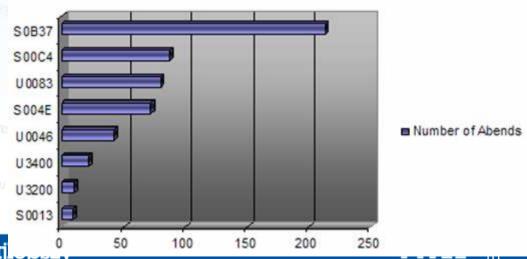

Konferencja Optymalny znaczy naj

pia kierunku poszukiwań w metodzie Newtona wykorzystywane jest rozwiniecje Przy implementacji metody Newtona, przy określaniu kierunku poszuk $(\nabla^2 f(\mathbf{x}_k))^{-1}$ 

$$f(\mathbf{x}) + \nabla f(\mathbf{x})^T \delta + \frac{1}{2} \delta^T \nabla^2 f(\mathbf{x}) \delta + O(\delta^2)$$

$$\delta^2 = \int_{\mathbb{R}^2} f(\mathbf{x}) d\mathbf{x} d\mathbf{x}$$

2. 
$$\mathbf{d_k} = -(\nabla^2 f(\mathbf{x_k}))^{-1}$$
  
4.  $Sprand = \mathbf{x_k} + \mathbf{d}$ 

$$f(\mathbf{x}_k + \alpha_k \mathbf{d}_k) = \min_{\alpha > 0} f(\mathbf{x}_k + \alpha \mathbf{d}_k)$$
krok oblicznami

$$X_{k+1} = X_k + \alpha_k d_k$$

2. 
$$\mathbf{q_k} = -\left(\nabla^2 f(\mathbf{x_k})\right)^{-1}$$
.  $\nabla f(\mathbf{x_k})$ 

rozwiązywania układów równań liniowych:

$$abla^2 f(\mathbf{x_k}) \cdot \mathbf{d_k} = -\nabla f(\mathbf{x_k})$$

Obliczenia

 $^{w}$  celu obliczenia wartości wektora  $\mathbf{d}_{k}$ 

11 Vf(x.) 11

#### IBM Health Checker for z/OS

- Available since z/OS R7 (and also was a web deliverable back to z/OS R4)
- Consists of two parts:
  - Framework interface that allows you to run and manage checks.
     Shipped as part of z/OS BCP.
  - Individual Checks programs that examine specific settings or values for potential problems
    - Shipped and owned by the component, element, or product.
    - Checks are provided by some ISVs, and you can write your own!
- Taka SZYNA dla check-ów ©

#### IBM Health Checker for z/OS

- Individual checks look for component, element, or product specific z/OS settings and definitions, checking for potential problems. The specific component or element owns, delivers, and supports the checks.
- You may have had your system configured a certain way for a long time, and now, IBM Health Checker for z/OS is telling you there are exceptions!
  - It's worth it to look over exceptions and make an evaluation. YOU need to decide what is appropriate for your system.

#### IBM Health Checker for z/OS

- Just because you get an exception, doesn't mean that there is a problem to report to IBM. Exceptions are meant to tell you about <u>potential impacts</u>.
- When you get an exception, it will be issued to:
  - Message buffer you can view via SDSF or HZSPRINT
  - WTO message by default. Format is HZS message number and qualified check name, followed on the next line by the check specific, 'actual' exception message id and text.
- No automatic correction of exceptions is done by IBM Health Checker for z/OS.

#### Predictive Failure Analysis

- Unlike typical problems or hard failures that have a clear start and a clear cause, soft failures are caused by abnormal, <u>but</u> <u>allowable behavior</u>.
- A classic example is the exhaustion of common storage usage.
   A low priority, authorized task obtains common storage, but obtains significantly more common storage than usual. Then, a critical authorized system component fails while attempting to obtain a normal amount of common storage. Although the problem occurs in the second critical component, this second component is actually the OFIARA. The first component caused the problem and is considered the NIKCZEMNIK.

#### Predictive Failure Analysis Przewidywacz

- Soft failures are abnormal yet <u>allowable</u> behaviors that can slowly lead to the degradation of the operating system. To help eliminate soft failures, z/OS has developed Predictive Failure Analysis (PFA).
- PFA is designed to predict if a soft failure will occur sometime in the future and to identify the cause while keeping the base operating system components stateless.
- PFA is intended to detect abnormal behavior early enough to allow you to correct the problem before it affects your business.

### Predictive Failure Analysis Przewidywacz

- PFA uses remote checks from IBM Health Checker for z/OS to collect data about your installation.
- It warns you by issuing an exception message when a system trend might cause a problem.
- To help you correct the problem, it identifies a list of potential issues.

## Predictive Failure Analysis Przewidywacz

- Predictive Failure Analysis (PFA) provides the following remote checks:
  - PFA\_COMMON\_STORAGE\_USAGE
  - PFA\_LOGREC\_ARRIVAL\_RATE
  - PFA\_VIRTUAL\_STORAGE\_USAGE
  - PFA\_MESSAGE\_ARRIVAL\_RATE
- PFA to taka SZYNA dla 'przewidywaczy' ©

# Health Checker vs PFA Prawde kryterium stopu, jesti nie jest spełniony

rytm w tym przypadku polega, analogicznie jak w p punktu startowego. Dla danego punktu obliczany jest kier

 $f(\mathbf{x}_k + \alpha_k \mathbf{d}_k) = \min_{\alpha > 0} f(\mathbf{x}_k + \alpha \mathbf{d}_k)$ 

 $d_k = -\left(\nabla^2 f(\mathbf{x}_k)\right)^{-1} \cdot \nabla f(\mathbf{x}_k)$ 

amym początku algorytmu wyl 'Sprawdzacz' kontra 'Przewidywacz'

zony punkt nie spełni waranku stopu algorytmu, całe postępowanie jest powiarzane. − Uzupełniają się ☺

 $t_{gradientens}$  funkcji,  $\nabla^2 f(x)_{\text{jest ninolens}}$ 

rozwiązywania układów równań liniowych:

Przy implementacji metody Newtona, przy określaniu kierunku poszuk

 $\nabla^2 f(x_k) \cdot d_k = -\nabla f(x_k)$ 

 $^{w}$  celu obliczenia wartości wektora  $oldsymbol{d}_{k}$ 

#### IBM z/OS Management Facility w tym przypadku polega, analogicznie jak w j punktu startowego. Dla danego punktu oblicza

- z/OSMF
- Design goals: Simplify, optimize and modernize system programmer tasks.
- Assist in reducing the number of manual steps required to perform a task, and where possible, to provide and end-to-end guidance, preferably automated, and always with the end user task in mind.
- To również SZYNA ©

# IBM z/OS Management Facility

With z/OSMF, you manage solutions rather than specific IBM products.

 $\nabla^2 f(x_k) \cdot d_k = -\nabla f(x_k)$ 

w celu obliczenia wartości wektora  $oldsymbol{d}_k$ 

- z/OSMF Functions
  - Incident Log
- Configuration Assistant for the z/OS
  - Communications Server
  - WLM Policy Editor (z/OSMF V1.12)
  - Sprawdź kryterium stopu, jeśli nie jest spełniony wykonaj po **Resource Monitoring (z/OSMF V1.12)**
- Administration

#### z/OSMF - Incident Log

- When a system problem occurs (SVC abend dump and user initiated SVC abend dumps), additional data from the system is collected, including snapshots of OPERLOG and LOGREC) and the z/OSMF task ties them all together into something we call incidents.
- We collect 30 minutes of Operlog, 1 hour of Logrec detail, and 24 hours of Logrec summary. Later you can use this information to review all the incidents on your sysplex, drill down on those to see what they are and what data is associated with them. You can also FTP the documentation to IBM, ISV or elsewhere for further debugging.

#### z/OSMF - Incident Log

- startowego. Dla danego punktu obliczany jest z/OSMF Problem Determination – Incident Log
  - Display list of incidents (Filter/sort/configure/delete)
  - Display properties view list of diagnostic data, logs
  - Set properties: associate problem number and tracking id (R11), new fields and more customization capabilities (R12)
  - Send diagnostic data via FTP: Manage FTP jobs status and define FTP Profiles (firewall) (R11), support for encrypted and parallel FTP (R12)
  - Send additional user-defined diagnostic data
  - Enhance scope of diagnostic log snapshots created (R12) orzy określaniu kierunku poszuk
  - Allow next dump

#### z/OSMF - Incident Log benefits

|                                                                  | Without z/OSMF**                                                                                                    | With z/OSMF**                                                                                                    |
|------------------------------------------------------------------|----------------------------------------------------------------------------------------------------|----------------------------------------------------------------------------------------------------|
| Recognizing a<br>system-detected<br>(dumped) problem<br>occurred | Requires 5 to 7 manual steps, plus skill on effective use of IPCS to extract data from each of the dumps.  Up to 5-6 minutes                                                                                                    | Display in one click. Greatly reduced skill required As little as five seconds                                                                                                    |
| Collecting and sending diagnostic data                           | Requires 7 to 15 manual steps, plus skill to locate the right log files, build and run JCL jobs, rename the output datasets, and use an ftp job to send the different data sets to the target destination.  Up to 20 minutes Up to 30 minutes for sysplex components            | Send the material in eight clicks:  Select the incident materials  Specify the FTP destination information  Indicate send the material  Check whether the information was FTP'd successfully  As little as 30 seconds |
| Allow new dump to<br>be taken for the<br>same symptom            | Requires 7 to 12 manual steps, plus skill on effective use of IPCS to locate the dump data set, obtain the symptom string, get into the IPCS DAE display, locate the matching symptom string (could be non-trivial) and indicate TakeNext on the IPCS display  Up to 15 minutes | Make the update happen in three mouse clicks  As little as 10 seconds                                                                                                    |

<sup>\*\*</sup> Based on IBM laboratory results, your results may vary

#### z/OSMF

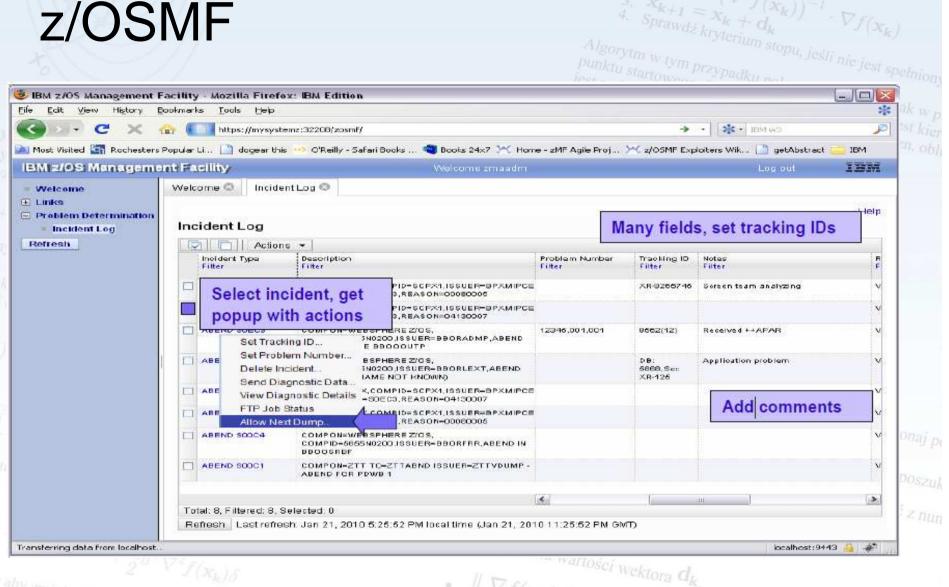

#### Continuous Data Protection for DB2

- Application based CDP for DB2 on System z
  - Joint solution between DFSMS and DB2
- Solution based on Point-in-Time (PIT) backup copies combined with DB2 logging
  - Eliminate need for DB2 Log Suspend
  - Only object-level creates, extends, renames and deletes are suspended
  - Hundreds of volumes backed up in a matter of minutes in its pelniony wykonaj pr
  - Managed tape copies created from PIT disk copies
  - Recovery at the System or Tablespace level
  - **Based on DFSMShsm Fast Replication Support**

#### Continuous Data Protection for DB2

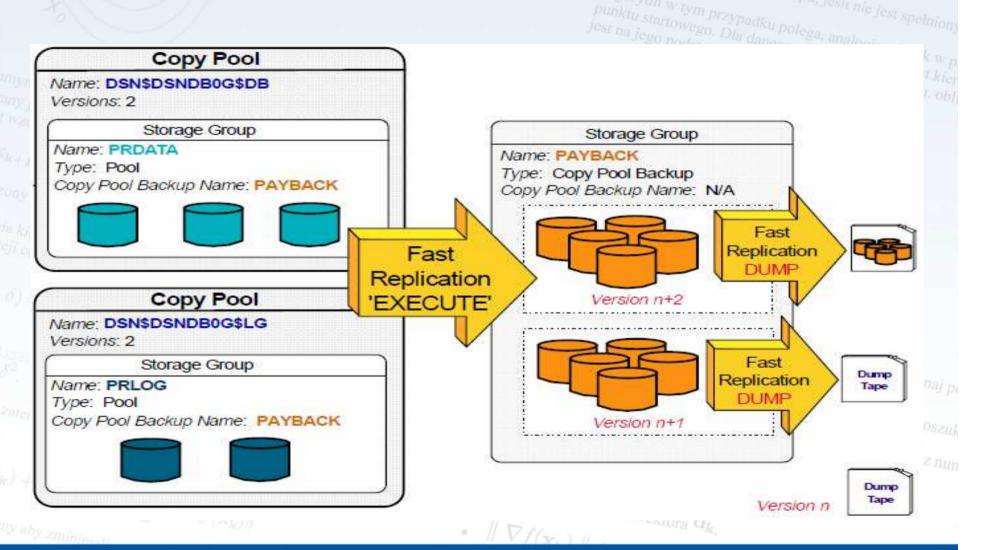

#### REALLOCATE

- **SETXCF START, REALLOCATE**
- jest na jego podstawie minimalizacja kierunkowa, tzn. obl  $f(\mathbf{x}_k + \alpha_k \mathbf{d}_k) = \min f($  Well-received, widely exploited for CF structure management
  - For example, to apply "pure" CF maintenance:
    - SETXCF START, MAINTMODE, CFNAME = cfname
    - SETXCF START, REALLOCATE to move structures out of CF

    - Perform CF maintenance
       SETXCF STOP, MAINTMODE, CFNAME=cfname

 $abla^2 f(x_k) \cdot d_k = abla f(x_k)$ 

w celu obliczenia wartości wektora  $\mathbf{d_k}$ 

#### REALLOCATE – z/OS 1.12

**DISPLAY XCF, REALLOCATE, option** 

#### TEST option

- Provides detailed information regarding what REALLOCATE would do if it were to be issued – SYMULACJA PROCESU REALLOCATE
- Explains why an action, if any, would be taken  $\langle \delta \rangle = f(\mathbf{x}) + \nabla f(\mathbf{x})^T \delta +$

#### **REPORT option**

- 5. Sprawdź kryterium stopu, jeśli nie jest spełniony wykonaj po Provides detailed information about what the most recent REALLOCATE command actually did do  $\nabla^2 f(x_k) \cdot d_k = -$
- Explains what happened, but not why

#### REALLOCATE TEST Example

STRUCTURE (S) REALLOCATED SUCCESSFULLY

STRNAME: BIGONE INDEX: 38

SIMPLEX STRUCTURE ALLOCATED IN CF(S) NAMED: LF02

CFNAME STATUS/FAILURE REASON

LF01 PREFERRED CF 1

INFO110: 00000003 AC007800 00010011

LF02 PREFERRED CF ALREADY SELECTED

INFO110: 00000003 AC007800 00020011

1 REALLOCATE STEP(S): REBUILD

STRUCTURE(S) ALREADY ALLOCATED IN PREFERRED CF(S)

#### REALLOCATE REPORT Example

STRUCTURE (S) REALLOCATED SUCCESSFULLY

STRNAME: CACHE01

3 REALLOCATE STEP(S): KEEP=OLD, REBUILD, DUPLEX

COMPLETED ON SYSTEM SY1 ON 08/07/2009 AT 10:31:40.01.

STRNAME: CACHE02 INDEX: 6

3 REALLOCATE STEP(S): KEEP=OLD, REBUILD, DUPLEX

COMPLETED ON SYSTEM SY1 ON 08/07/2009 AT 10:31:53.03.

STRUCTURE (S) ALREADY ALLOCATED IN PREFERRED CF (S)

STRNAME: IXC2 INDEX: 22

EVALUATED ON SYSTEM SY1 ON 08/07/2009 AT 10:32:32.60.

REALLOCATE processes structures in INDEX order

INDEX: 2

#### **New Vary CU Command**

- jest na jego podstawie minimalizacja kierunkowa, tzn. obl Recent technologies, like HyperPAV and multiple subchannel sets, have created scenarios where devices attached to a logical control unit are no longer in a consecutive numerical range.
- Vary commands specify individual or ranges of devices.
  - Nonconsecutive device numbers complicate command syntax.
    - Solution: Use control unit number as the point of control for the Vary Sprawdź kryterium stopu, jeśli nie jest spełniony - wykonaj po command.

```
V CU {(cunumber)}, {ONLINE[, UNCOND[, FORCE] | ,SHR | ,RESET]}
                               {OFFLINE[, FORCE]
                               {AUTOSWITCH | AS [,ON | OFF]
                                            | UNAVAIL]
                               {UNAVAILABLE
                               {AVAILABLE | AVAIL]
V CU { (cunumber, chpid) }, {ONLINE[, FORCE]
                                     {OFFLINE[,UNCOND | ,FORCE]}
```

- **Auto-Reply to WTORs**
- jest na jego podstawie minimalizacja kierunkowa, tzn. o Parmlib member defines a reply value and a time delay for a WTOR. The system issues the reply if the WTOR has been outstanding longer than the delay
  - Very simple automation
  - Can be used during NIP!
- **DFSORT** 
  - New DYNAPCT installation and run-time option allows you to specify additional work data sets to be used if more workspace is required
- Unique Temporary Data Set Names ALLOCxx

• IDCAMS DELETE of all library members (either PDS or PDSE) DELETE A.B(\*)

- IDCAMS Delete Masking
  - A mask-entry-name (also called a filter key) can have two consecutive asterisks (\*\*) or one or more percentage signs (%).

 $\nabla^2 f(x_k) \cdot d_k = -\nabla f$ 

DFSMSdss Larger Block Support for DUMP, COPYDUMP, and
RESTORE

RESTORE

- **SDM Support of ATTREXX**
- jest na jego podstawie minimalizacja kierunkowa, tzn. obl Provides interfaces to FlashCopy®, Global Mirror, z/OS Global Mirror (XRC), Metro Mirror (PPRC), and other misc. SDM services

w celu obliczenia wartości wektora  $\mathbf{d_k}$ 

- CLISTs will be provided in SYS1.SAMPLIB for the invocation of ANTTREXX
  - Extended Address Volume (EAV)

    than 65,520 cylinders

    wykonaj po

    - metody Newtona, przy określaniu kierunku poszuk Size limited to 223 GB (262,668 Max cylinders)
    - Supported in z/OS V1R10 and higher

- **BCPii, Auto Ipl**
- IEFSSNxx and a new BEGINPARALLEL keyword
- zAAPs on zIIPs IEASYSxx ZAAPZIIP=YES
  - LOGONHERE IKJTSOxx
  - Przy implementacji metody Newtona, przy określaniu kierunku poszuk Alternate Sysplex Root (alternate MCAT!)
- ALTROOT FILESYSTEM ('OMVS.ALTROOT.ZFS') MOUNTPOINT('/sysalt')

#### Koniec - Dziękuje

 According to the Information Technology Infrastructure Library (ITIL), availability is "the ability of a configuration item or IT service to perform its agreed function when required.

#### • OPTYMALNY znaczy DOSTĘPNY

 Reliability, maintainability, serviceability, performance, and security <u>determine</u> availability.